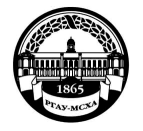

**МИНИСТЕРСТВО СЕЛЬСКОГО ХОЗЯЙСТВА РОССИЙСКОЙ ФЕДЕРАЦИИ**  ФЕДЕРАЛЬНОЕ ГОСУДАРСТВЕННОЕ БЮДЖЕТНОЕ ОБРАЗОВАТЕЛЬНОЕ УЧРЕЖДЕНИЕ ВЫСШЕГО ПРОФЕССИОНАЛЬНОГО ОБРАЗОВАНИЯ **«РОССИЙСКИЙ ГОСУДАРСТВЕННЫЙ АГРАРНЫЙ УНИВЕРСИТЕТ – МСХА имени К.А. ТИМИРЯЗЕВА» (ФГБОУ ВПО РГАУ - МСХА имени К.А. Тимирязева)** 

Экономический факультет Кафедра экономической кибернетики

УТВЕРЖДАЮ:

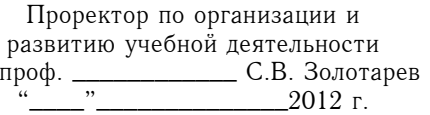

# **РАБОЧАЯ ПРОГРАММА УЧЕБНОЙ ДИСЦИПЛИНЫ МАТЕМАТИЧЕСКИЕ МОДЕЛИ УПРАВЛЕНИЯ РИСКАМИ ИНВЕСТИЦИОННОГО ПРОЕКТА**

для подготовки магистров по программе «Риск-менеджмент в АПК»

ФГОС ВПО третьего поколения

Направление 080200.68 – Менеджмент Курс 2 Модули VIII, IX, XI

*http://svetlov.timacad.ru/master/p26*<sup>9</sup>*.pdf*

Составители: д.э.н., доцент Н.М. Светлов, к.э.н. О.С. Пучкова 20 сентября 2012 г.

Рабочая программа предназначена для преподавания дисциплины по выбору блока М.2.3 студентам очной формы обучения.

Программа составлена в соответствии с требованиями ФГОС ВПО по направлению подготовки 080200.68 – Менеджмент, утверждённого приказом Министерства образования и науки Российской Федерации от 18 ноября 2009 г. №636 и зарегистрированного в Минюсте РФ 16 декабря 2009 г. №15653.

Программа обсуждена на заседании кафедры экономической кибернетики.

Зав. кафедрой к.э.н., доцент А.И. Филатов \_\_\_\_\_\_\_\_\_\_\_\_\_\_\_\_\_\_\_\_\_\_\_\_ 201 г.

Рецензент: к.э.н., доцент Д.С. Алексанов \_\_\_\_\_\_\_\_\_\_\_\_\_\_\_\_\_\_\_\_\_\_

**Проверено:**  Начальник отдела менеджмента качества образования \_\_\_\_\_\_\_\_\_\_\_\_\_\_ Л.А. Ефимова (подпись)

Начальник отдела разработки и обеспечения

образовательных программ УМУ \_\_\_\_\_\_\_\_\_\_\_\_\_\_ Л.М. Сашина (подпись)

Москва 2012

*http://svetlov.timacad.ru/master/p26*<sup>9</sup>*.pdf* **Согласовано:**  Декан экономического факультета к.э.н., доцент Н.В. Акканина

(подпись)  $\longrightarrow$  201 $\Gamma$ .

Программа обсуждена на заседании Учёного совета экономического фа $k$ ультета, протокол  $\mathcal{N}_2$ 

Секретарь ученого совета экономического факультета к.э.н., доцент В.В. Рахаева

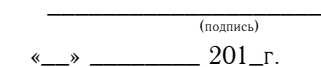

Программа принята учебно-методической комиссией по направлению подготовки «Менеджмент», протокол № \_\_\_\_\_\_

Председатель учебно-методической комиссии к.э.н., доцент Д.С. Алексанов

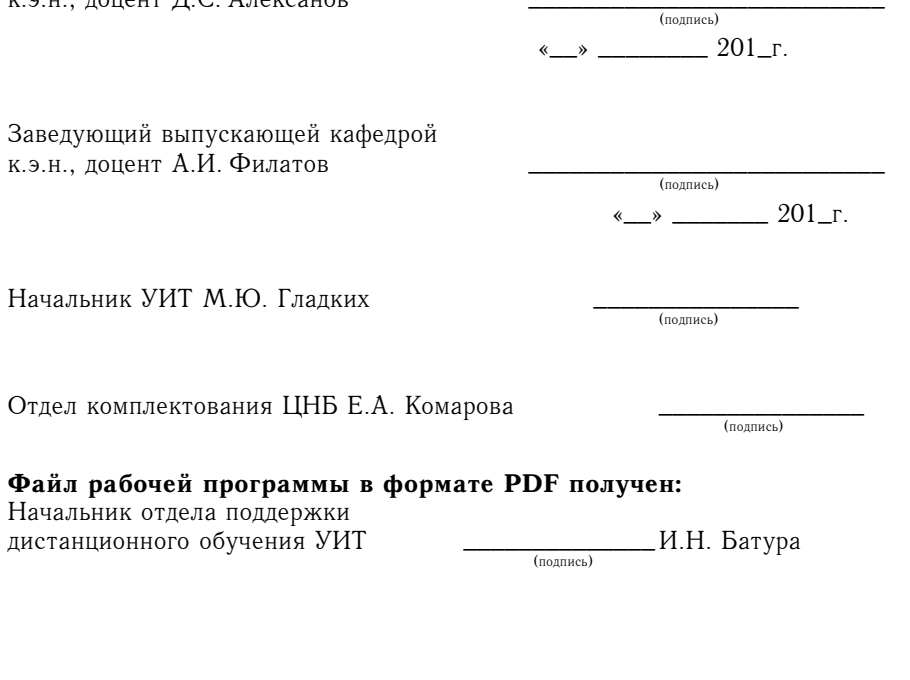

# *http://svetlov.timacad.ru/master/p26*<sup>9</sup>*.pdf* **Содержание**

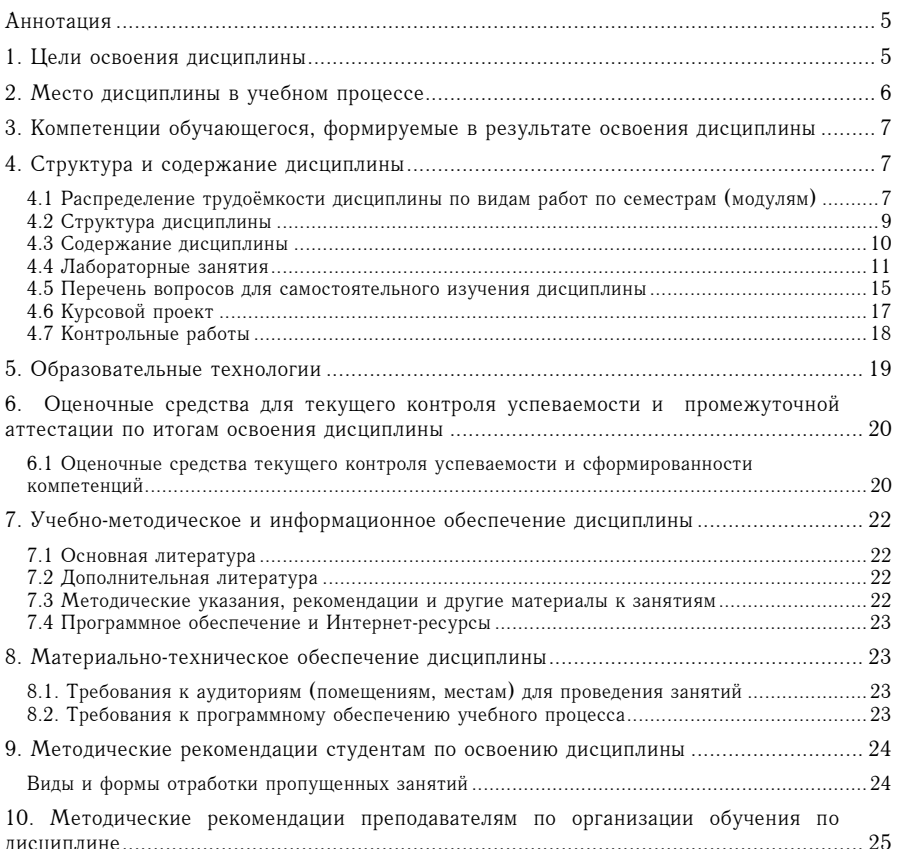

Учебная дисциплина «Математические модели управления рисками инвестиционного проекта» развивает навыки магистрантов, обучающихся по направлению 080200.68 «Менеджмент» по применению научных методов исследования операций, теории вероятностей и математической статистики, нечёткой арифметики для подготовки, обоснования и принятия инвестиционных решений в условиях неопределённости и риска. Основное внимание курса сосредоточено на принятии решений о реальных инвестициях. Портфельные инвестиции рассматриваются в меру необходимости исследования конкуренции за капитал между реальными инвестициями и финансовыми вложениями. Дисциплина основывается на знаниях математики (включая основы исследования операций), информационных технологий, методов принятия управленческих решений и управления проектами, полученных в бакалавриате, а также на материалах учебных дисциплин «Управленческая экономика» и «Методы исследований в менеджменте», изучаемых на первом курсе магистратуры. Данная учебная дисциплина формирует профессиональные навыки принятия решений об инвестициях в реальный сектор аграрной экономики в условиях неопределённости и риска. По данной дисциплине предусмотрено использование рейтинговой системы контроля знаний. Объём учебной дисциплины составляет 7 зачётных единиц (252 часа). Промежуточная аттестация предусматривается в форме зачётов в модулях 8, 9 и 11, а также защиты курсового проекта в модуле 9. Итоговая оценка успеваемости по данной учебной дисциплине выставляется на основании средневзвешенной рейтинговой оценки, включая оценки, полученные по результатам защиты курсового проекта. Ведущий преподаватель дисциплины — к.э.н. О.С. Пучкова.

## **1. Цели освоения дисциплины**

Магистерская программа «Риск-менеджмент в АПК», в рамках которой планируется преподавание учебной дисциплины «Математические модели управления рисками инвестиционного проекта» в соответствии с данной рабочей программой, имеет следующую цель:

• Подготовка магистра менеджмента к решению сложных стратегических и оперативных задач управления рисками в АПК с использованием экономикоматематических методов и моделей, а также к научно-исследовательской и педагогической деятельности.

В соответствии с целью магистерской программы «Риск-менеджмент в АПК» освоение магистрантами учебной дисциплины «Математические модели управления рисками инвестиционного проекта» преследует следующие цели:

- 1. Развитие компетенций, предусмотренных учебным планом данной магистерской программы.
	- 1.1. Развитие компетенции ПК-1 способности управлять организациями, подразделениями, группами (командами) сотрудников, проектами и сетями (в части управления проектами).
	- 1.2. Развитие компетенции ДК-1 умения исследовать риски агробизнеса с использованием методов исследования операций, имитационного моделирования и эконометрики.
- 2. Овладение теорией и методами управления рисками инвестиционных проектов.
	- 2.1. Ознакомление с широким набором приёмов и методов представления проектных рисков, понимание их преимуществ и недостатков.
	- 2.2. Формирование эрудиции в отношении математических моделей, используемых в риск-менеджменте инвестиционного проекта.
	- 2.3. Овладение формализмами, используемыми в процедурах контроля над проектными рисками при управлении ресурсами проекта.

*http://svetlov.timacad.ru/master/p26*<sup>9</sup>*.pdf*

- 2.4. Овладение основами методологии применения нечёткой математики в анализе инвестиционных рисков.
- 3. Развитие практических навыков управления рисками инвестиционных проектов.
	- 3.1. Обучение обоснованию целесообразности реализации инвестиционных проектов в условиях риска.
	- 3.2. Формирование навыков выявления резервов снижения риска инвестиционной деятельности при вложениях в реальные проекты.
	- 3.3. Приобретение умения обоснованно отклонять чрезмерно рискованные проекты.
	- 3.4. Приобретение практических навыков использования программного обеспечения управления проектами для решения задач риск-менеджмента.
	- 3.5. Формирование навыка убеждения руководства и подчинённых в необходимости принятия разработанных мер по управлению рисками инвестиционного проекта.
- 4. Развитие предпринимательских способностей магистранта.
	- 4.1. Овладение навыком разумного риска при принятии инвестиционных решений.
	- 4.2. Овладение навыком предвидения угроз выполнению инвестиционного проекта и выбора направления вложения средств, обеспечивающего наилучшие шансы получения желаемого дохода.
	- 4.3. Развитие способности коммуникации с партнёрами и другими заинтересованными сторонами по проблемам проектных рисков.
	- 4.4. Формирование навыка восприятия формализованной, узкоспециальной информации, существенной для понимания существа проектных рисков.

Достижение перечисленных целей связано с развитием навыков магистрантов, обучающихся по направлению 080200.68 «Менеджмент», по применению научных методов исследования операций, теории вероятностей и математической статистики, нечёткой арифметики для подготовки, обоснования и принятия инвестиционных решений в условиях неопределённости и риска. Основное внимание курса сосредоточено на принятии решений о реальных инвестициях. Портфельные инвестиции рассматриваются в меру необходимости исследования конкуренции за капитал между реальными инвестициями и финансовыми вложениями.

Достижение целей обучения проверяется диагностическими средствами в рамках мероприятий по текущему контролю знаний, предусмотренных настоящей рабочей программой, а также при промежуточной аттестации в формах зачёта и защиты курсового проекта.

# **2. Место дисциплины в учебном процессе**

Дисциплина «Математические модели управления рисками инвестиционного проекта» включена в цикл дисциплин вариативной части. Реализация в дисциплине «Математические модели управления рисками инвестиционного проекта» требований ФГОС ВПО, ООП ВПО и Учебного плана по направлению 080200.68 «Менеджмент» предполагает изучение её магистрантами в течение VIII, IX и XI календарных модулей. Её изучение основывается на знаниях математики (включая основы исследования операций), информационных технологий, методов принятия управленческих решений и управления проектами, полученных в бакалавриате. Предшествующими курсами, на которых непосредственно базируется данная дисциплина, являются «Управленческая экономика» и «Методы исследований в менеджменте», изучаемые на первом курсе магистратуры. Особенность дисциплины состоит в использовании рейтинговой системы контроля знаний. Промежуточная аттестация предусматривается в форме зачёта в календарных модулях VIII, IX и XI, а также защиты курсового проекта в календарном модуле IX.

# **3. Компетенции обучающегося, формируемые в результате освоения дисциплины**

Изучение данной учебной дисциплины направлено на формирование у обучающихся профессиональных (ПК) и дополнительных (ДК) компетенций, представленных в табл. 1.

# **4. Структура и содержание дисциплины**

# **4.1 Распределение трудоёмкости дисциплины по видам работ по модулям**

Общая трудоёмкость дисциплины составляет 7 зачётных единиц (252 часа). Распределение трудоёмкости по видам работ и по календарным модулям представлено в табл. 2.

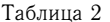

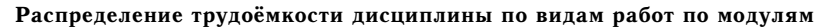

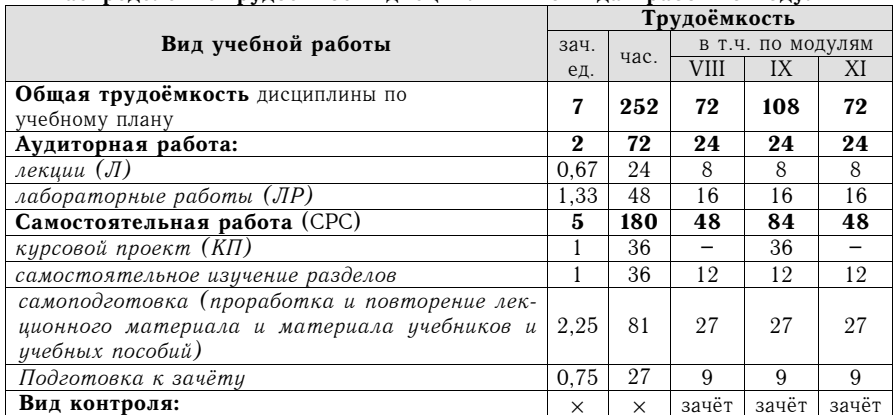

 $\frac{1}{2}$ b $\frac{1}{2}$ ,  $\frac{1}{2}$   $\frac{1}{2}$  *http://svetlov.timacad.ru/master/p26*9*.pdf*

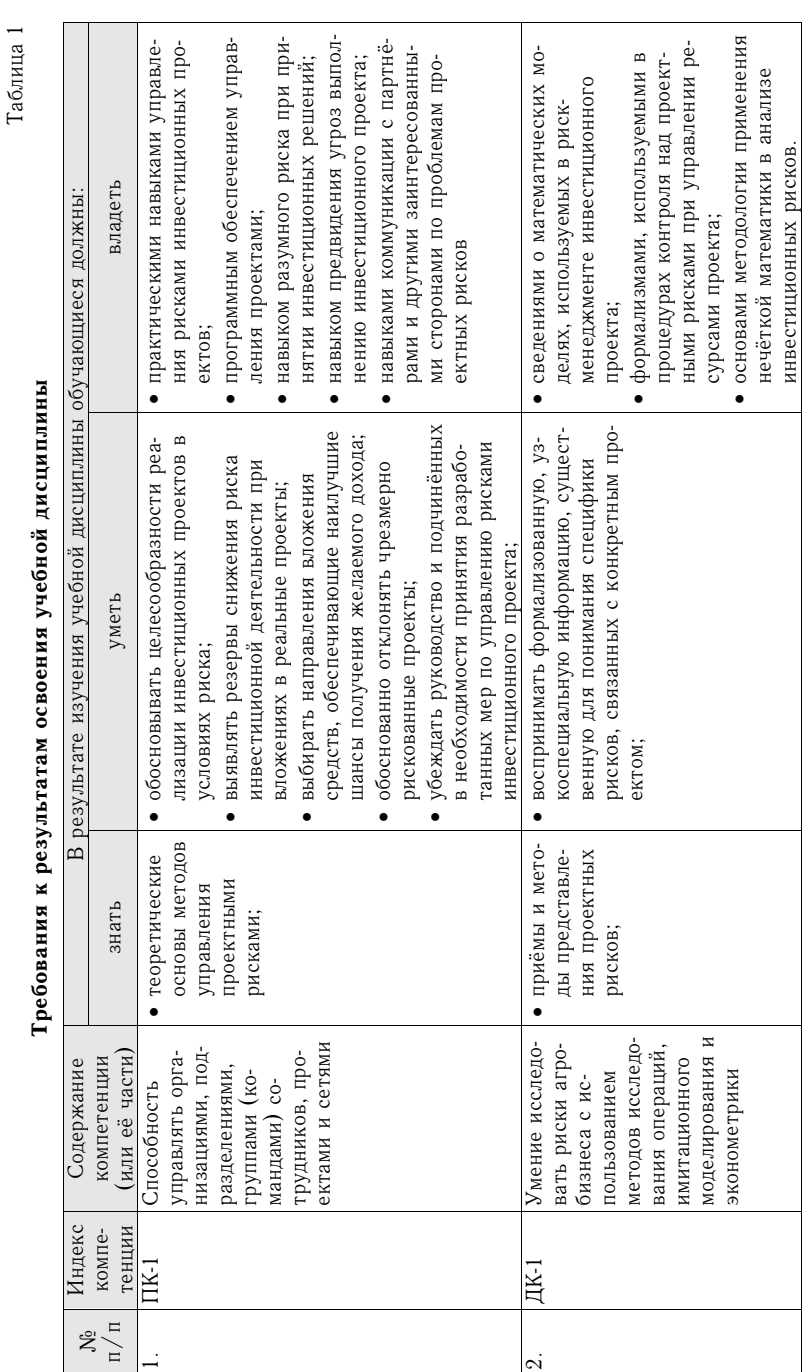

# **4.2 Структура дисциплины**

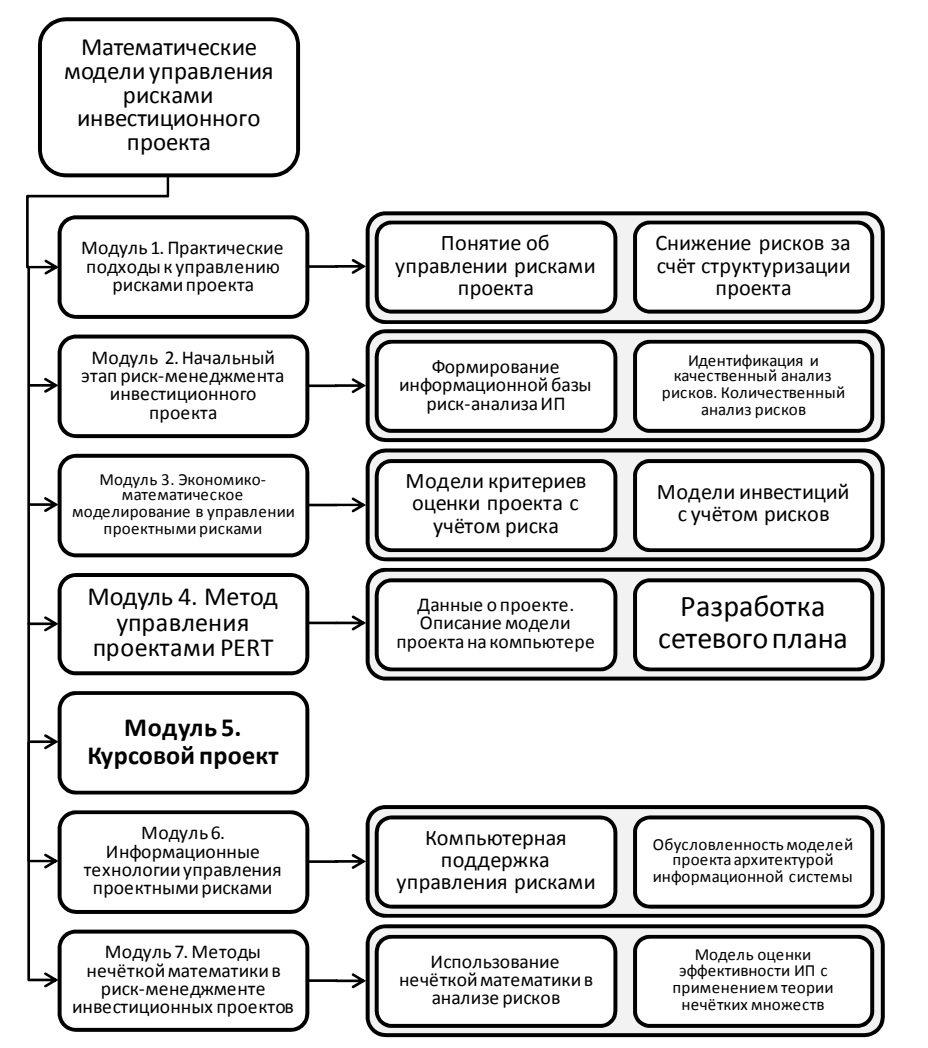

## *http://svetlov.timacad.ru/master/p26*<sup>9</sup>*.pdf* **4.3 Содержание дисциплины**

Таблица 3

# **Трудоемкость модулей и модульных единиц дисциплины**

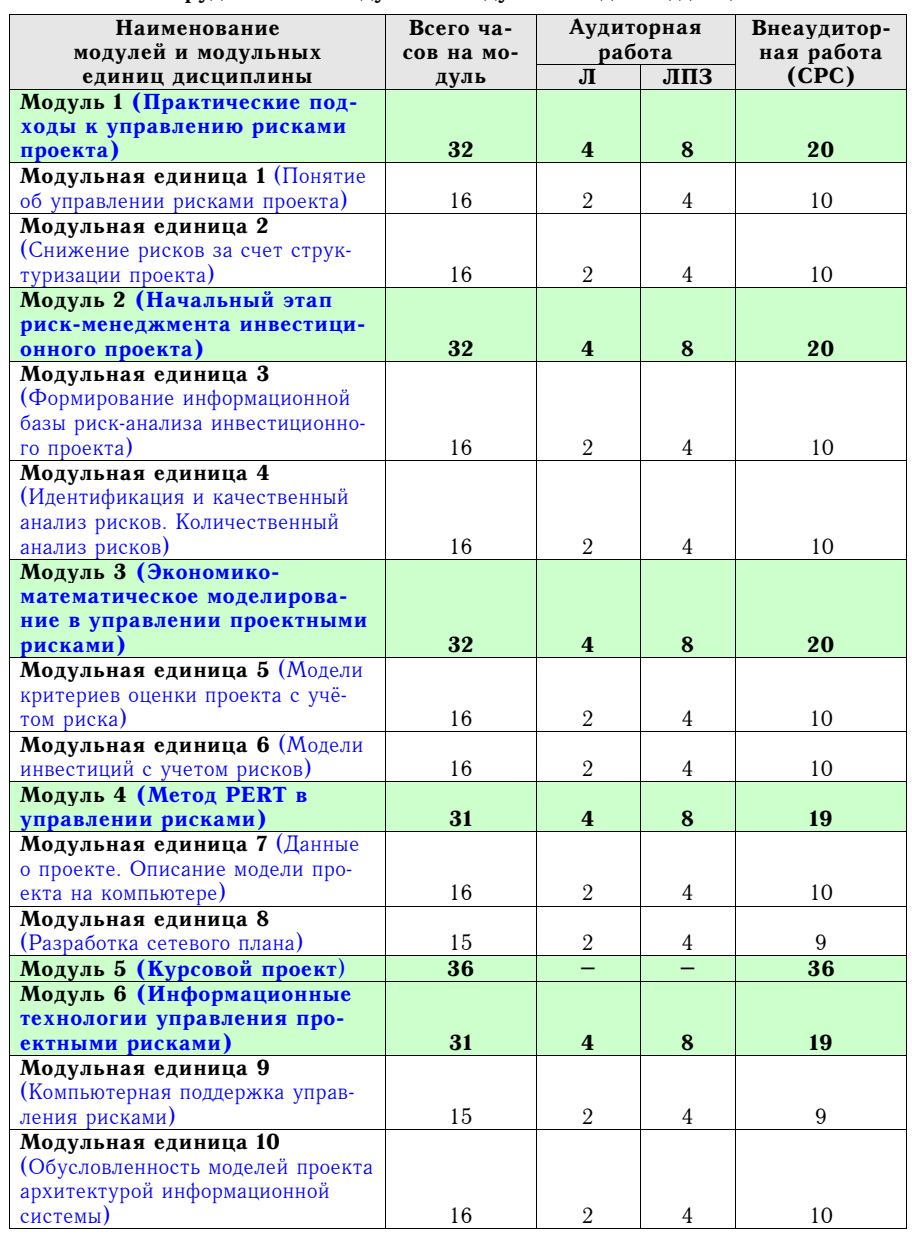

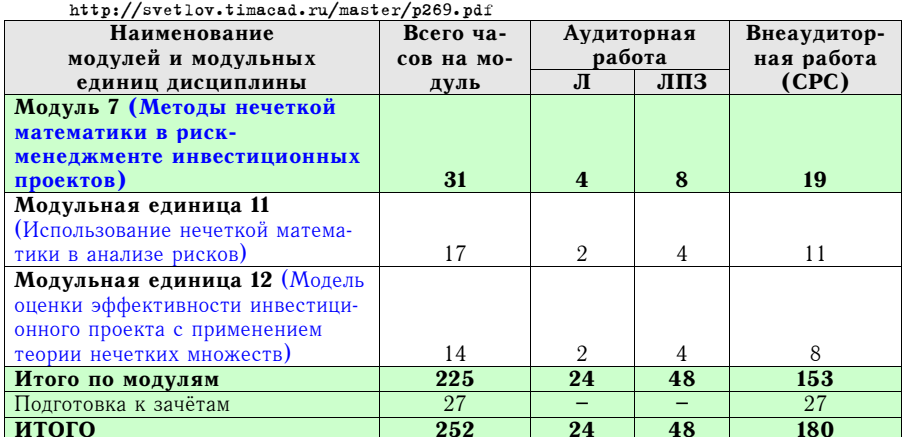

#### **4.4 Лабораторные занятия**

Модуль 1. Практические подходы к управлению рисками проекта

#### **Модульная единица 1. Понятие об управлении рисками проекта**

1. Системная организация процесса управления проектом.

2. Причины, тормозящие практическое применение технологии управления рисками проекта.

3.Ситуации, когда необходимо использовать методологию управления проектами.

4. Заблуждения, связанные с управлением проектами и препятствующие эффективному использованию инструментов управления проектами.

5. Технический и интеграционный аспекты в управлении проектами.

6. Риск проекта с точки зрения менеджера.

Модульная единица 2. Снижение рисков за счет структуризации проекта

1. Снижение рисков за счет обеспечения четкой структуризации проекта на основе разбиения его на составные элементы.

2. Снижение рисков на этапе подготовки обоснования проекта.

3. Снижение рисков за счет выделения этапов проекта.<br>4. Снижение рисков путем планирования работ проекта.<br>5. Снижение рисков за счет использования шаблонов и форм различных документов, сопровождающих реализацию проекта на всех стадиях.

Модуль 2. Начальный этап риск-менеджмента инвестиционного проекта

Модульная единица 3. Формирование информационной базы риск-анализа инвестиционного проекта

1. Оценка первичной финансовой модели проекта.

2. Источники информации, позволяющие получить более детальное представление о проекте.

2.1. Обоснование необходимости проекта.

- 2.2. Цели проекта.
- 2.3. Допущения проекта.
- 2.4. Ограничения проекта.

2.5. Стратегический план реализации проекта.

# *http://svetlov.timacad.ru/master/p26*<sup>9</sup>*.pdf*

2.6. Критерии успешности завершения проекта.

3. Первичный риск-анализ проекта – информационная база для выявления и оценки возможных рисков проекта.

4. План проекта – первичная информационная база для проведения риск-анализа и оценки финансовых показателей проекта.

Модульная единица 4. Идентификация и качественный анализ рисков. Количественный анализ рисков

1. Оценка рисков этапов проекта.

2. Матрица ранжирования выявленных рисков.

3. Матрица сопоставления рисков.

4. Укрупненная оценка устойчивости числовых параметров модели проекта.

5. Элементарные приемы количественного анализа рисков.

6. Многофакторная неполная квадратичная регрессионная модель инвестиционного проекта.

Модуль 3. Экономико-математическое моделирование в управлении проектными рисками

#### **Модульная единица 5. Модели критериев оценки проекта с учётом риска**

1. Модель оценки эффективности инвестиционного проекта, учитывающая структуру интегральных затрат по управлению рисками.

2. Модель ожидаемых валовых приведенных проектных затрат на предотвращение риска.

3. Модель интегрального ожидаемого приведенного риска проекта.

# **Модульная единица 6. Модели инвестиций с учетом рисков**

1. Классификация моделей эффективности инвестиционных проектов с учетом рисков.

2. Модель оценки инвестиционного проекта (ИП) при единственной альтернативе.

3. Модель оценки ИП при нескольких альтернативах с разной доходностью.

4. Модель оценки ИП и ставок дисконтирования с учетом рисков, не связанных с доходностью ИП и альтернативных вложений.

5. Модель оценки ИП и ставок дисконтирования с учетом риска снижения доходности альтернативных инвестиций.

6. Оптимистическая оценка ИП.

7. Оценка ИП с учетом риска снижения доходности.

8. Равновесная оценка ИП.

Модуль 4. Метод PERT в управлении рисками

#### **Модульная единица 7. Данные о проекте. Описание модели проекта на компьютере**

- 1. Понятие о структуре модели проекта.
- 2. Общая информация по проекту.
- 3. Исходные данные о работах.
- 4. Иерархическое упорядочение работ.
- 5. Исходные данные о ресурсах и назначениях.
- 6. Интерфейс ввода данных.

#### **Модульная единица 8. Разработка сетевого плана**

1. Согласование использования ресурсов.

2. Зависимость времени выполнения работы от количества используемых ресурсов.

3. Трудности, возникающие при согласовании использования ресурсов, и их преодоление.

4. Уточнение плана назначения ресурсов на работы.

5. Фиксация согласованного варианта плана для последующего анализа отклонений.

Модуль 6. Информационные технологии управления проектными рисками

#### Модульная единица 9. Компьютерная поддержка управления рисками

1. Особенности функций управления проектом на начальных этапах его жизненного цикла.

2. Влияние неопределенности параметров инвестиционной программы на ее состав и целесообразность ее выполнения.

3. Риск невыполнения проекта, входящего в программу. Управление рисками на этапе разработки проекта с использованием имитационного моделирования потока денежных средств.

4. Средства исследования рисков в составе программного обеспечения анализа проектов и бизнес планирования.

#### Модульная единица 10. Обусловленность моделей проекта архитектурой информационной **системы**

1. Возможности анализа рисков, предоставляемые инструментальными средствами, реализующими СРМ-модель проекта.

2. Снижение неопределенности сроков выполнения проектных работ с использованием анализа рисков по методу PERT.

3. Вариантные расчеты с использованием СРМ-модели в целях предотвращения проектных рисков.

4. Применение возможностей программных средств, поддерживающих СРМмодель, для управления рисками на инвестиционной фазе проекта.

5. Особенности управления рисками при использовании технологии ЕРМ.

6. Управление проектными рисками в организации, использующей технологию ERP для управления бизнес-процессом.

Модуль 7. Методы нечеткой математики в риск-менеджменте инвестиционных проектов

#### Модульная единица 11. Использование нечеткой математики в анализе рисков

1. Основные понятия теории нечетких множеств.

2. Основные типы функций принадлежности.

3. Необходимость применения теории нечетких множеств к проблемам анализа проектных рисков.

4. Критерии использования того или иного математического аппарата к решению проблемы оценки инвестиций.

5. Этапы использования метода нечетких множеств в анализе рисков.

#### Модульная единица 12. Модель оценки эффективности инвестиционного проекта с применением теории нечетких множеств

1. Предпосылки использования модели.

2. Представление всех видов затрат и доходов проекта в виде нечетких величин.

3. Нечёткая оценка степени эффективности инвестиционного проекта.

#### http://svetlov.timacad.ru/master/p269.pdf

Таблица 4

Содержание лабораторного практикума и контрольных мероприятий

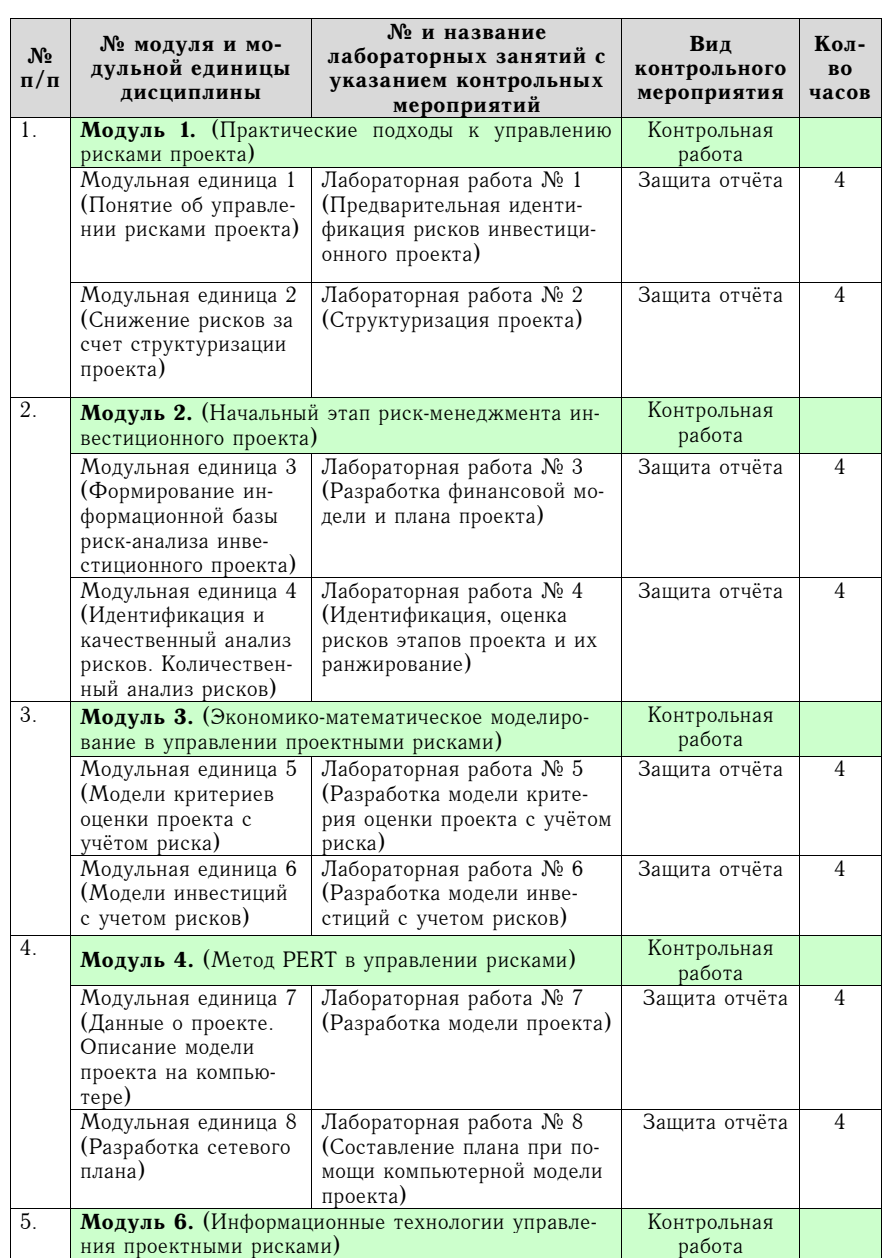

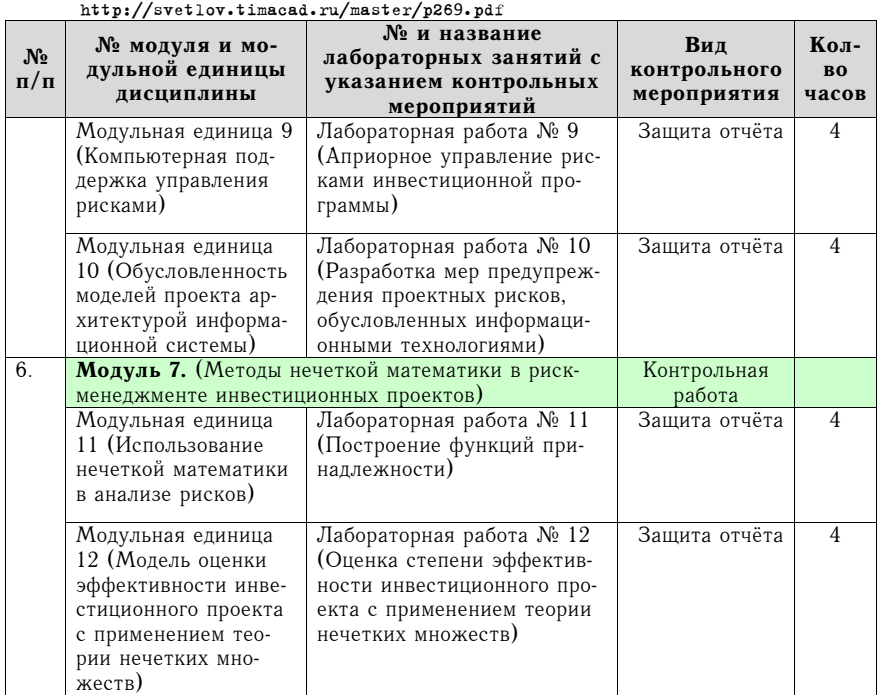

#### **4.5 Перечень вопросов для самостоятельного изучения дисциплины**

Таблица 5

# **Перечень вопросов для самостоятельного изучения**

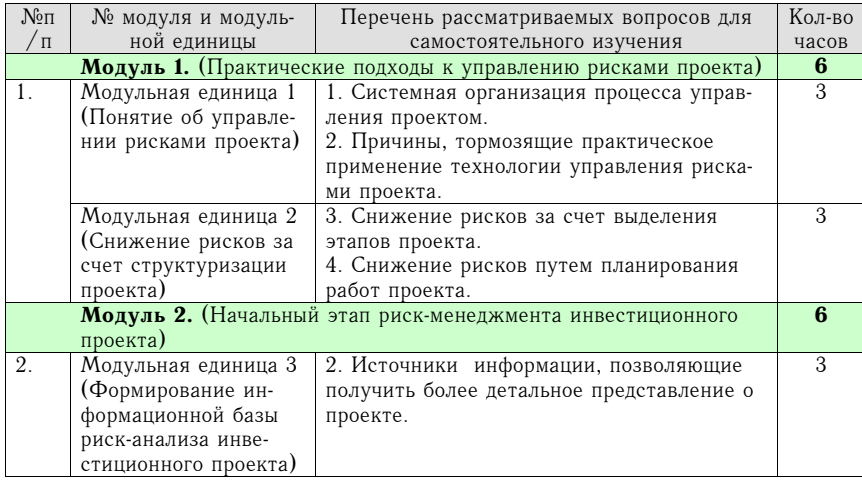

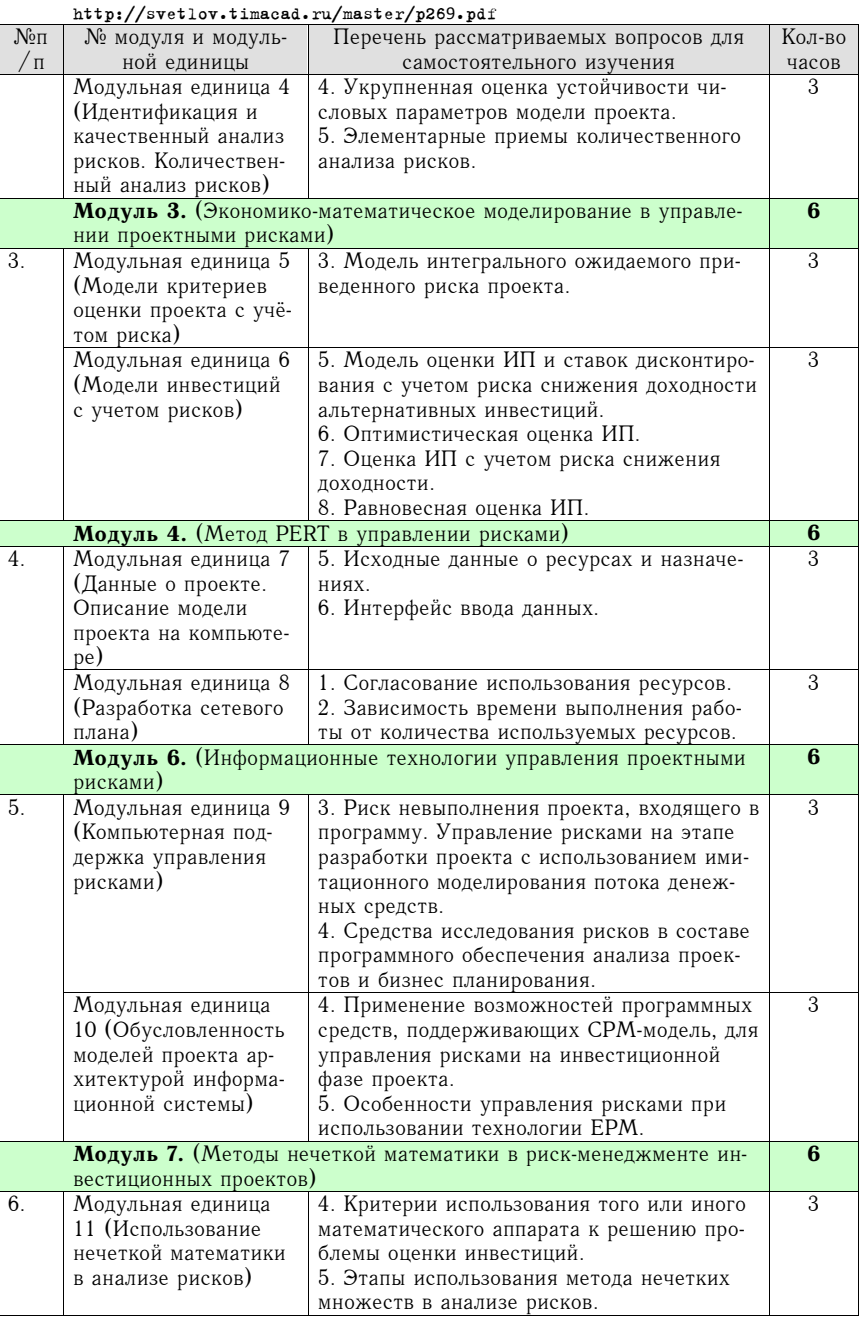

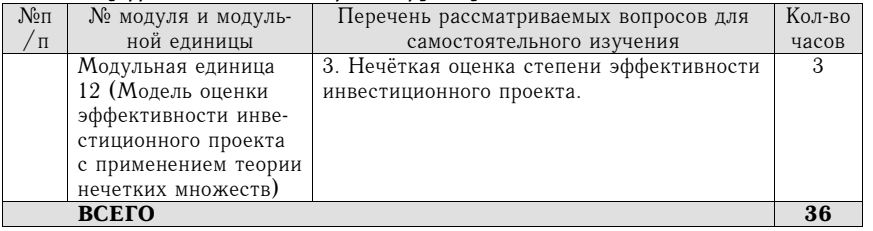

## **4.6 Курсовой проект**

Защита курсового проекта по учебной дисциплине «Математические модели управления рисками инвестиционного проекта» предусмотрена в календарном модуле 9. Требования к курсовому проекту регламентируются действующим образовательным стандартом, другими нормативно-правовыми актами Минобрнауки России и РГАУ-МСХА имени К.А. Тимирязева и методическими указаниями к выполнению курсового проекта [13].

Цель курсового проекта — формирование навыка использования рекомендованной и самостоятельно подобранной литературы, отражающей передовые достижения отечественной и зарубежной научной мысли, в целях оценки рисков инвестиционного проекта и разработки комплексных мероприятий по их снижению и по противодействию им на прединвестиционной и инвестиционной фазах жизненного цикла проекта. Курсовое проектирование развивает навыки выявления, количественной оценки и математического представления рисков инвестиционных проектов, выявления влияния рисковых ситуаций на экономический эффект проекта и на ход его выполнения, разработки мер предупреждения рисковых ситуаций, противодействия им и их преодоления.

Выполнение курсового проекта развивает компетенцию ДК-1 — умение исследовать риски агробизнеса с использованием методов исследования операций, имитационного моделирования и эконометрики.

На выполнение курсового проекта выделяется 36 часов самостоятельной работы студента. Консультации по курсовому проекту производятся строго во внеаудиторное время.

Примерная тематика курсового проектирования включает следующие направления:

- 1. Разработка и оценка эффективности инвестиционного проекта с учётом структуры интегральных затрат по управлению рисками.
- 2. Разработка и оценка эффективности инвестиционного проекта с учётом валовых приведённых затрат на предотвращение риска.
- 3. Разработка и оценка эффективности инвестиционного проекта с учётом интегрального ожидаемого приведённого риска проекта.
- 4. Разработка и оценка эффективности инвестиционного проекта с учётом риска снижения доходности.
- 5. Разработка инвестиционного проекта и равновесная оценка его эффективности в условиях рисков.
- 6. Разработка и оценка эффективности инвестиционного проекта в условиях неполноты данных с использованием нечёткой математики.
- 7. Формирование и оценка эффективности инвестиционной программы при наличии альтернатив с неопределённой доходностью.
- 8. Формирование и оценка эффективности инвестиционной программы с учётом рисков, не влияющих на доходность проектов.
- 9. Формирование и оценка эффективности инвестиционной программы с учётом риска снижения доходности альтернативных инвестиций. 10. Разработка антикризисных мероприятий на фазе реализации проекта с использо-
- ванием технологии PERT.

*http://svetlov.timacad.ru/master/p26*<sup>9</sup>*.pdf*

- 11. Формирование плана выполнения проекта, устойчивого к рискам, с использованием технологии PERT.
- 12. Разработка антикризисных мероприятий на фазе реализации проекта с использованием модели системной динамики.
- 13. Формирование плана выполнения проекта, устойчивого к рискам, с использованием модели системной динамики.
- 14. Разработка системы мониторинга выполнения инвестиционного проекта в целях предупреждения рисковых ситуаций.
- 15. Разработка системы управления информационными рисками инвестиционной деятельности.
- 16. Формирование инвестиционной программы, устойчивой к рискам, с использованием оптимизации системы её целей.
- 17. Моделирование рисков инвестиционной программы с использованием нечёткой математики.
- 18. Априорное управление рисками инвестиционного проекта с использованием нечёткой математики.
- 19. Апостериорное управление рисками инвестиционного проекта с использованием нечёткой математики.
- 20. Разработка мероприятий по снижению инвестиционных рисков на основе VaR-моделей.
- 21. Разработка мероприятий по страхованию рисков инвестиционного проекта на основе VaR-моделей.
- 22. Обоснование структуры инвестиционной программы с использованием функций полезности Неймана-Моргенштерна.

Требования к содержанию и оформлению, критерии оценки курсового проекта регламентируются методическими указаниями к выполнению курсового проекта [13].

#### **4.7 Контрольные работы**

Контрольные работы могут проводиться в письменном виде по открытым вопросам либо в форме компьютерного тестирования во время лабораторного практикума непосредственно перед выполнением его заданий. Рабочая программа предусматривает шесть контрольных работ, охватывающих теоретический материал шести изучаемых модулей из семи (исключая модуль курсового проекта). Время на выполнение контрольной работы по одному модулю — не более 15 минут.

Если контрольная работа проводится в письменном виде по открытым вопросам, задание к ней содержит, как правило, два теоретических вопроса, нацеленных на проверку знаний (умения и навыки проверяются при защите отчётов о лабораторных работах). Вопросы к контрольной работе строго индивидуальны для каждого магистранта.

Если контрольная работа проводится в форме компьютерного тестирования, она содержит шесть вопросов, случайно выбираемых из банка вопросов, содержащего не менее 50 вопросов. При этом допускается разделение банка вопросов на два или три раздела таким образом, чтобы каждый раздел был представлен, соответственно, тремя или двумя случайно выбранными вопросами.

Банк вопросов для контрольных работ содержится в документе [14].

Допускается замена контрольной работы коллоквиумом, проводимым в форме собеседования по билетам, содержащим два теоретических вопроса. Преимущество коллоквиума заключается в том, что он позволяет выявить причины ошибок и заблуждений магистрантов в процессе собеседования. Решение о целесообразности замены контрольной работы коллоквиумом принимается преподавателем по результатам наблюдения за ходом выполнения подготовительной фазы лабораторного практикума, проводимой в интерактивной форме.

# 5. Образовательные технологии

В процессе освоения данной учебной дисциплины используются следующие интерактивные технологии обучения:

- лискуссия:
- взаимное обучение;
- коллективная экспертиза;
- работа в команде:
- обучающая игра.  $\bullet$

Дискуссия регламентируется перечнем обсуждаемых вопросов. В процессе дискуссии студенты используют рекомендуемую литературу, конспекты лекций, а также вправе обращаться за консультацией преподавателя. Дискуссия прекращается по достижении её цели - принятии аргументированных согласованных решений по всем обсуждаемым вопросам. Функции модератора во время дискуссии выполняет либо преподаватель, либо назначенный им магистрант.

Взаимное обучение заключается в интерактивном обмене студентами информацией, почерпнутой ими из различных литературных источников. Предпосылкой проведения взаимного обучения являются индивидуальные задания студентам по обязательному изучению определённых разделов дополнительной литературы.

Коллективная экспертиза аналогична дискуссии, но, как правило, решает более узкие и конкретные залачи - например, оценку значения параметра математической модели, характерного для исследуемого объекта или выявление причинно-следственных взаимосвязей, присущих исследуемому объекту. Процедура коллективной экспертизы, как правило, строго регламентирована. Выбор метода организации коллективной экспертизы и распределение ролей в соответствии с выбранным методом осуществляет преподаватель, а подготовку необходимого обеспечивающего материала - инженернотехнический персонал кафедры. Для решения большинства методических задач, предусмотренных данной программой, можно рекомендовать коллективную экспертизу по методу Дельфи.

Работа в команде предполагает совместное выполнение трудоёмкого задания лабораторной работы. При использовании этой формы студенты самостоятельно распределяют роли, координируют свои действия и указывают в отчётах о выполнении лабораторной работы сведения об индивидуальном вкладе в её выполнение. От преподавателя требуется контролировать сбалансированность распределения ролей в отношении трудоёмкости и методических задач обучения, в связи с чем ему следует при необходимости своевременно вмешиваться в процесс распределения ролей. Командная работа должна обязательно осуществляться под руководством преподавателя и не может планироваться на время самоподготовки.

Обучающая игра предполагает наличие сценария, правил игры и, при необходимости, разделение ролей. В играх, предусмотренных данной программой, разделение ролей необходимо. Содержание и методика проведения обучающих игр в рамках данной учебной дисциплины регламентируется учебным пособием [2].

Таблина 6

## Применение активных и интерактивных образовательных технологий

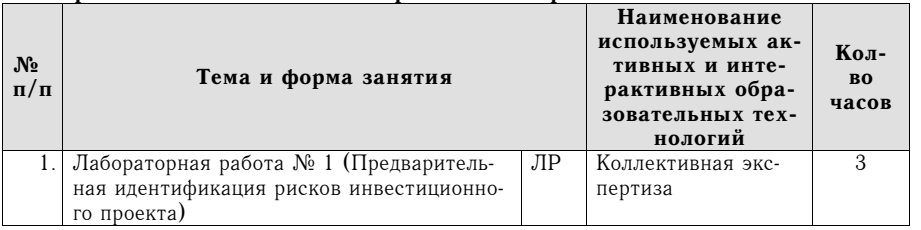

http://svetlov.timacad.ru/master/p269.pdf

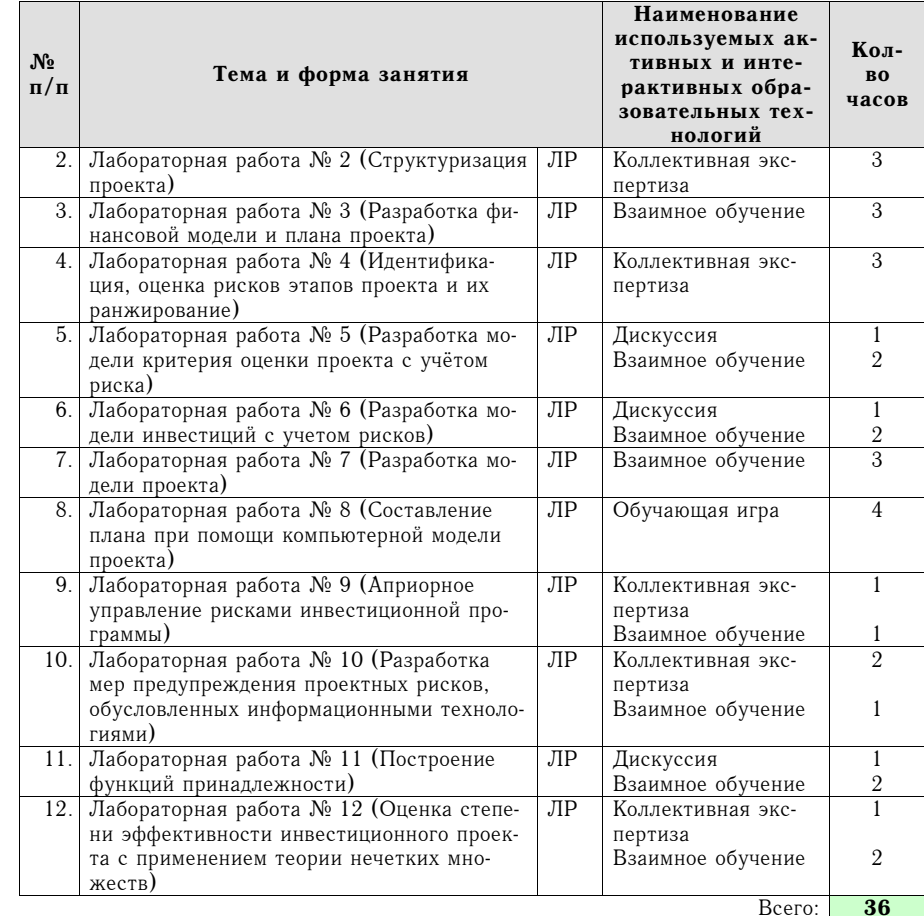

Общее количество часов аудиторных занятий, проведённых с применением активных и интерактивных образовательных технологий составляет 36 часов (50% от общей трудоёмкости аудиторных занятий по данной дисциплине).

# 6. Оценочные средства для текущего контроля успеваемости и промежуточной аттестации по итогам освоения дисциплины

# 6.1 Оценочные средства текущего контроля успеваемости и сформированности компетенций

Оценочные средства текущего (рубежного) контроля успеваемости и сформированности компетенций включают три компонента.

1. Требования к отчётам о выполнении лабораторных работ.

2. Банк вопросов для письменных контрольных работ или коллоквиумов.

3. Банк вопросов для компьютерного тестирования.

Требования к отчётам о выполнении лабораторных работ по модулю 4 содержатся в учебном пособии [2], по остальным модулям – в методических указаниях [12].

Банк вопросов для письменных контрольных работ или коллоквиумов содержится в документе [14].

Банк вопросов для электронного тестирования хранится в электронной форме в обучающей системе, размещённой в сети Интернет по адресу http://scienceforum.ru/moodle, и пополняется по мере разработки тестовых заданий в согласии с программой контрольных работ [14]. К разработке тестовых заданий привлекаются магистранты выпускного курса во время прохождения ими педагогической практики.

**Виды рубежного контроля**: защита лабораторной работы (по итогам выполнения лабораторных работ 1…12), контрольные работы (по итогам изучения модулей 1…4, 6, 7).

Каждому вопросу теста или контрольной работы приписывается вес *ki*, устанавливаемый преподавателем (*<sup>i</sup>* — номер вопроса). По умолчанию вес равен единице. Рейтинговая оценка теста выводится по формуле

$$
\left(\sum_{i=1}^n a_i k_i\right) : \left(\sum_{i=1}^n k_i\right) \cdot 5,
$$

где *a<sup>i</sup>* — результат ответа на вопрос (1 — верно, 0 — неверно), *<sup>n</sup>* — общее количество вопросов в контрольной выборке (не менее десяти). Оценка менее 3 баллов в аттестационную ведомость по данной учебной дисциплине не выставляется, и тест подлежит повторному прохождению. При повторном тестировании оценка за тест снижается на 1 балл и в ведомость выставляется оценка не менее 2 баллов. Как правило, допускается не более одного повторного тестирования. Решение о втором и последующих повторах тестирования принимается заведующим кафедрой по уведомлении его служебной запиской.

В электронную аттестационную ведомость рекомендуется заносить баллы по результатам тестирования без округления. Если аттестационная ведомость ведётся на бумажном носителе, преподаватель округляет балл до десятых или до целых (по своему усмотрению, но единообразно в пределах учебного модуля), следуя арифметическим правилам округления.

По результатам защиты каждой лабораторной работы, выполненной в соответствии с требованиями и не возвращённой на доработку, выставляется оценка от 3 до 5 баллов. Как правило, лабораторная работа, выполненная в соответствии с требованиями, оценивается в 4 балла; работа, отличающаяся оригинальностью и самостоятельностью либо выполненная досрочно – в 5 баллов. Наличие отдельных нарушений требований к отчёту или методики выполнения лабораторной работы, не препятствующих достижению её цели, приводит к снижению вышеуказанных оценок на 1 балл. Возвращение отчёта о лабораторной работе на доработку не является основанием для снижения оценки, пока не нарушены сроки сдачи отчёта. Отчёт, сдаваемый с нарушением сроков, оценивается на 1 балл ниже, при этом оценка 2 балла подлежит выставлению в аттестационную ведомость. Отчёт, сдаваемый по истечении предусмотренного учебным планом срока промежуточной аттестации по данной учебной дисциплине, может быть возвращён на доработку только с разрешения декана факультета или его заместителя по учебной работе.

**Промежуточный контроль** включает зачёты по итогам модулей VIII, IX и XI, а также защиту курсового проекта в модуле IX.

Достаточным условием зачётов является своевременная аттестация по всем контрольным мероприятиям, предусмотренным настоящей рабочей программой в соответствующем модуле. При этом фонд учебного времени, выделяемый на подготовку к зачёту, должен расходоваться на подготовку к контрольным работам по модулям учебной дисциплины. Если в аттестационную ведомость не выставлена оценка хотя бы по одно-

### *http://svetlov.timacad.ru/master/p26*<sup>9</sup>*.pdf*

му аттестационному мероприятию, зачёт не может быть получен. Кроме того, зачёт по итогам модуля IX выставляется не ранее успешной защиты курсового проекта.

В случае несвоевременной аттестации по каким-либо контрольным мероприятиям модулей VIII, IX и XI процедура зачёта регламентируется руководящими документами Минобрнауки России, Уставом РГАУ-МСХА имени К.А. Тимирязева и распоряжениями должностных лиц университета в пределах их полномочий. При этом необходимым условием зачёта является предварительная аттестация по всем контрольным мероприятиям соответствующего модуля, не сданным своевременно.

# **7. Учебно-методическое и информационное обеспечение дисциплины**

#### **7.1 Основная литература**

- 1. Риск-менеджмент инвестиционного проекта: учебник для студентов вузов, обучающихся по экономическим специальностям / по ред. М.В. Грачевой, А.Б. Секерина. – М.: ЮНИТИ-ДАНА, 2009. – 544 с.
- 2. Светлов Н.М., Светлова Г.Н. Информационные технологии управления проектами. М.: ИНФРА-М, 2011. – 232 с.

#### **7.2 Дополнительная литература**

- 3. Алексанов Д.С., Кошелев В.М. Экономическая оценка инвестиций. М.: Колос-Пресс, 2002. – 382 с.
- 4. Волков И.М., Грачёва М.В. Проектный анализ: Учеб. пособие. М.: ИНФРА-М,  $2009 - 496$  c.
- 5. Голубев А.В. Экономическое моделирование эффективного аграрного производства. М.: Колос, 2006. – 240 с.
- 6. Красс М.С., Чупрынов Б.П. Математические методы и модели для магистрантов экономики: Учеб. пособие. СПб.: Питер, 2006. – 496 с.
- 7. Моисеев Н.Н. Математические задачи системного анализа. М.: Наука; Глав. ред. физико-математической литературы, 1981. – 488 с.
- 8. Попов Ю.И., Яковенко О.В. Управление проектами: Учеб. пособие. М.: ИНФРА-М, 2010. – 208 с.
- 9. Смоляк С.А. Оценка эффективности инвестиционных проектов в условиях риска и неопределённости. М.: Наука, 2002. – 182 с.
- 10. Франс Дж., Торнли Дж. Математические модели в сельском хозяйстве. М.: Агропромиздат, 1987. – 400 с.
- 11. Шелобаев С.И. Экономико-математические методы и модели: Учеб. пособие. 2-е изд., перераб. и доп. М.: ЮНИТИ-ДАНА, 2005. – 287 с.

### **7.3 Методические указания, рекомендации и другие материалы к занятиям**

- 12. Задания и методические указания к лабораторным работам по учебной дисциплине «Математические модели управления рисками инвестиционного проекта» (рукопись) / Составители: О.С. Пучкова, Н.М. Светлов. М., 2012.
- 13. Курсовой проект по учебной дисциплине «Математические модели управления рисками инвестиционного проекта»: Методические указания для студентов магистратуры по направлению «Менеджмент»: Магистерская программа «Рискменеджмент в АПК». М.: Изд-во РГАУ-МСХА имени К.А. Тимирязева, 2012.
- 14. Примерные программы контрольных работ по учебной дисциплине «Математические модели управления рисками инвестиционного проекта» (рукопись) / Составитель: Н.М. Светлов. М., 2012.

http://svetlov.timacad.ru/master/p269.pdf 7.4 Программное обеспечение и Интернет-ресурсы

15. Microsoft Excel 2002 или выше.

16. OpenProj.

# 8. Материально-техническое обеспечение дисциплины

# 8.1. Требования к аудиториям (помещениям, местам) для проведения занятий

Лекции проводятся в аудитории, оснашённой оборудованием для демонстрации компьютерных презентаций. Компьютер должен иметь как минимум двухъядерный пронессор (или два пронессора) с тактовой частотой не менее 2.3 ГГн, не менее 2 Гб оперативной памяти, быть оснащён программой Microsoft Office PowerPoint 2007 или выше и полнофункциональной антивирусной программой, обновляемой перед началом каждого рабочего дня или чаще.

Лабораторные работы выполняются в компьютерном классе, оснащённом ПЭВМ с вышеуказанными техническими характеристиками и программным обеспечением, перечисленным в п.7.4, при этом все студенты должны быть обеспечены рабочими местами, оснащёнными ПЭВМ. Студенты должны быть проинструктированы по технике безопасности работы в компьютерном классе и обязаны выполнять требования инструкций, а также ставить в известность преподавателя и (или) сотрудников УИТ РГАУ-МСХА имени К.А. Тимирязева о фактах нарушения техники безопасности.

| $N_2$          | Наименование                                                                            | Наименование            | Тип       | Автор                  | Год разра- |
|----------------|-----------------------------------------------------------------------------------------|-------------------------|-----------|------------------------|------------|
| $\pi/\pi$      | модуля                                                                                  | программы               | программы |                        | ботки      |
| 1              | Начальный этап<br>риск-менеджмента<br>инвестиционного<br>проекта                        | Microsoft Excel<br>2002 | расчётная | Microsoft<br>Corp.     | 2002       |
| $\mathfrak{2}$ | Экономико-<br>математическое мо-<br>делирование в управ-<br>лении проектными<br>рисками | Microsoft Excel<br>2002 | расчётная | Microsoft<br>Corp.     | 2002       |
| $\mathcal{S}$  | Метод PERT в<br>управлении рисками                                                      | Microsoft Excel<br>2002 | расчётная | Microsoft<br>Corp.     | 2002       |
|                |                                                                                         | OpenProj                | расчётная | Сообщество<br>OpenProj | 2008       |
| $\overline{4}$ | Информационные<br>технологии управле-<br>ния проектными рис-<br>ками                    | Microsoft Excel<br>2002 | расчётная | Microsoft<br>Corp.     | 2002       |
| 5              | Методы нечеткой ма-<br>тематики в риск-<br>менеджменте инве-<br>стиционных проектов     | Microsoft Excel<br>2002 | расчётная | Microsoft<br>Corp.     | 2002       |

8.2. Требования к программному обеспечению учебного процесса

# http://svetlov.timacad.ru/master/p269.pdf 9. Методические рекомендации студентам по освоению дисциплины

Прорабатывая материал лекций, студент обязан отметить в конспекте утверждения, определения, выводы, смысл или обоснованность которых ему непонятны, и обратиться к рекомендуемой литературе за разъяснениями. Если рекомендуемая литература не содержит требуемых объяснений, необходимо обратиться к преподавателю с вопросом на лабораторно-практическом занятии или во время, выделенное для индивидуальных консультаций. Если во время лабораторного практикума задан вопрос, имеющий частное значение или слабо связанный с обсуждаемой темой, преподаватель имеет право назначить студенту индивидуальную консультацию в пределах времени, устанавливаемых действующим учебным планом.

Предварительными условиями допуска к лабораторному практикуму на ЭВМ являются

- ознакомление с инструкцией по технике безопасности работы в компьютерном классе:
- изучение необходимого теоретического материала;
- полготовка исхолных ланных и молельных сценариев в соответствии с заланием.

Допуск к лабораторному практикуму осуществляется по результатам контроля владения теоретическим материалом и содержанием лабораторной работы.

Самостоятельная работа студентов организуется в соответствии с настоящей рабочей программой (см. п.4.5). Кроме того, в рамках самостоятельной работы предусматривается время на проработку материала лекций и обязательной учебной литературы. В процессе работы с учебной литературой студент обязан выявлять положения, понимание которых вызывает у него затруднения, и обращаться к преподавателю за консультацией по данным вопросам.

Выполнение курсового проекта регламентируется методическими указаниями [13]. Все требования методических указаний обязательны для выполнения.

Студент обязан в полном объёме использовать время самостоятельной работы, предусмотренное настоящей рабочей программой, для изучения соответствующих разделов дисциплины, и своевременно обращаться к преподавателю в случае возникновения затруднений при выполнении самостоятельной работы.

Студентам разрешается аудио- и видеозапись лекционных и лабораторнопрактических занятий в целях самоподготовки. Выполняя аудио- или видеозапись, студент обязуется предоставить её копию преподавателю по его требованию для её последующего использования в учебном процессе, в том числе в системе дистанционного обучения. Запрещается самовольное распространение либо любое коммерческое использование сделанных записей. Неотчуждаемые авторские права на аудио- и видеоматериалы, записанные на занятиях, сохраняются за преподавателем, который проводит занятие, и охраняются законом.

# Виды и формы отработки пропущенных занятий

Отработка пропущенной лекции осуществляется в одной из трёх форм:

- индивидуальная консультация по инициативе студента (рекомендуемая форма);
- индивидуальная проработка студентом лекционного материала по рекомендуемой литературе, компьютерным презентациям и конспектам (включая аудио- и видеозаписи), выполненным другими студентами, с последующим устным опросом;
- реферат на тему, предложенную преподавателем.

Трудоёмкость реферата не может превышать количества часов лекционных занятий, пропущенных студентом. Рекомендуемый объём реферата - не более 10 страниц. Оригинальность реферата проверяется. По требованию преподавателя студент должен быть готов представить доказательства оригинальности реферата (например, ксерокопии использованных источников, сайты в сети интернет, копии библиотечных абонент-

ских карточек и др.), а также объяснить значения терминов, аббревиатур, математических записей, встречающихся в реферате. В случае выявления плагиата преподаватель направляет служебную записку в деканат для рассмотрения вопроса о целесообразности информирования правоохранительных органов о данном факте.

К отработке пропущенных лабораторно-практических занятий студент допускается только при наличии разрешения деканата и с согласия заведующего кафедрой. С разрешения преподавателя студент имеет право отработать пропущенную лабораторную работу самостоятельно и отчитаться по ней на ближайшем лабораторнопрактическом занятии (если это не противоречит его плану) либо во время, назначенное преподавателем для индивидуальных консультаций. Если самостоятельная отработка лабораторной работы невозможна по техническим причинам либо в связи с недостаточной подготовленностью студента, то кафедра экономической кибернетики организует дополнительное лабораторно-практическое занятие (как правило, в течение последней недели календарного модуля в соответствии с действующим учебным планом) для всех студентов, не выполнивших лабораторные работы модуля в срок и не отработавших их самостоятельно.

Пропуск занятия по документально подтверждённой деканатом уважительной причине не является основанием для снижения оценки выполненной лабораторной работы.

# **10. Методические рекомендации преподавателям по организации обучения по дисциплине**

В лекциях по учебной дисциплине «Математические модели управления рисками инвестиционного проекта» должны рассматриваться только те вопросы, которые не выносятся на самостоятельное изучение. Значительную часть времени лекционного занятия следует выделить на то, чтобы сориентировать магистрантов в использовании имеющейся литературы и других элементов учебно-методического комплекса, предоставляемых в их распоряжение, для освоения вопросов, выносимых на самоподготовку.

Иллюстрационный материал демонстрируется студентам с использованием оборудования для компьютерных презентаций и предоставляется в форме иллюстрационного материала к лекциям.

С заданиями лабораторного практикума и методическими указаниями по их выполнению студенты обязаны ознакомиться во время самоподготовки. Магистранты допускаются к выполнению лабораторных работ индивидуально с учётом результатов контроля необходимых теоретических знаний, понимания содержания и методики лабораторной работы. Студенты, не подготовившиеся к лабораторной работе, не допускаются к её выполнению. Впоследствии они обязаны отработать её в соответствии с п.9 настоящей рабочей программы. Факт недопущения к выполнению лабораторной работы учитывается при оценке знаний, умений, навыков и заявленных компетенций в соответствии с п.7 настоящей рабочей программы.

В процессе выполнения лабораторной работы преподаватель индивидуально консультирует студентов по конкретным вопросам, связанным с применением изученной методики её выполнения к конкретному объекту исследования либо конкретным данным. Во время лабораторной работы для целей взаимного обучения разрешается и поощряется коммуникация между студентами, не выходящая за рамки целей занятия, за исключением студентов, в отношении которых в данный момент осуществляются контрольно-аттестационные мероприятия.

Выполнение работы завершается подготовкой отчёта, который предоставляется преподавателю для проверки на электронном носителе, средствами электронных коммуникаций или в распечатанном виде (конкретный способ определяет преподаватель). Невыполнение требований к отчёту является основанием для повторного выполнения лабораторной работы и для снижения оценки по результатам соответствующего контрольно-аттестационного мероприятия.

#### *http://svetlov.timacad.ru/master/p26*<sup>9</sup>*.pdf*

В рамках модуля 1 студент усваивает базовые понятия и элементарные методы риск-менеджмента инвестиционных проектов. Лабораторный практикум разрабатывается исходя из задачи твёрдого закрепления понятий, знаний и навыков, что предполагает многократное осознанное выполнение рутинных операций в специально подобранных нетривиальных ситуациях. Вносится вклад в формирование компетенции ДК-1.

В рамках модуля 2 рассматривается формирование информационной базы анализа рисков инвестиционного проекта, формируются навыки идентификации, качественного и количественного анализа рисков. Главную роль в этом играет лабораторный практикум на материале одного-двух специально подобранных примеров уровня сложности, приближённого к реальному. Существенное значение имеет актуальность подобранных примеров, позволяющая иллюстрировать риски, воспринимаемые студентами как наиболее существенные в данный период времени. Такой подход укрепляет мотивацию студентов к овладению знаниями. Вносится вклад в формирование компетенции ДК-1.

В рамках модуля 3 рассматривается применение экономико-математических моделей в управлении рисками. Основная методическая задача при изложении материала данного модуля — ознакомить студентов с широким кругом ЭММ, используемых в практике риск-менеджмента инвестиционных проектов. При этом следует отбирать сравнительно простые примеры и задания для лабораторного практикума, которые, тем не менее, достаточно полно иллюстрируют сферу, границы и практическую ценность каждой модели. Вносится вклад в формирование компетенции ДК-1.

В рамках модуля 4 рассматривается управление рисками инвестиционного проекта при его реализации. Студенты приобретают навыки применения профессионального программного обеспечения управления проектами для решения задач рискменеджмента на основе методики разбора конкретных ситуаций (case-study). Вносится вклад в формирование компетенций ПК-1 и ДК-1.

В рамках модуля 6 изучаются специфические информационные технологии управления проектными рисками, реализуемые на различных архитектурных платформах управления ресурсами. По необходимости лабораторный практикум для данного модуля построен на овладении отдельными технологическими элементами процесса принятия решений в сфере проектного риск-менеджмента, поскольку развернуть полномасштабные и информационно наполненные корпоративные информационные системы в масштабе университета не представляется возможным. Большую роль в процессе овладения знаниями по данному модулю играет взаимное обучение студентов, обмен информацией о корпоративных информационных системах и о практике их применения в проектном риск-менеджменте, собранной во время организационно-управленческой практики (календарный модуль 6), для чего преподаватель должен создать надлежащие условия и стимулы. Вносится вклад в формирование компетенций ПК-1 и ДК-1.

В рамках модуля 7 рассматриваются прикладные аспекты применения методов нечёткой математики в проектном риск-менеджменте. По итогам изучения модуля у студентов должно сформироваться понимание целесообразности применения нечёткой математики для работы с данными, полученными на основе экспертных оценок либо единичных фактов. Лабораторный практикум основывается на сравнительно простых примерах, при этом в центре внимания должны находиться реализация студентами алгоритмов нечёткой математики и осмысление полученных результатов с точки зрения их пригодности для принятия решения о выполнении, корректировке проекта либо об отказе от него. Вносится вклад в формирование компетенции ДК-1.

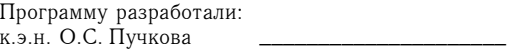

д.э.н., доцент Н.М. Светлов